平成 16 年度 先進的情報技術活用事業モデルシステム開発事業

# 三次元 GIS による地域情報発信システム

# 開 発 報 告 書

# - 要 旨 -

# 平成17年3月

財団法人ニューメディア開発協会

開発事業者 株式会社ピープルメディア

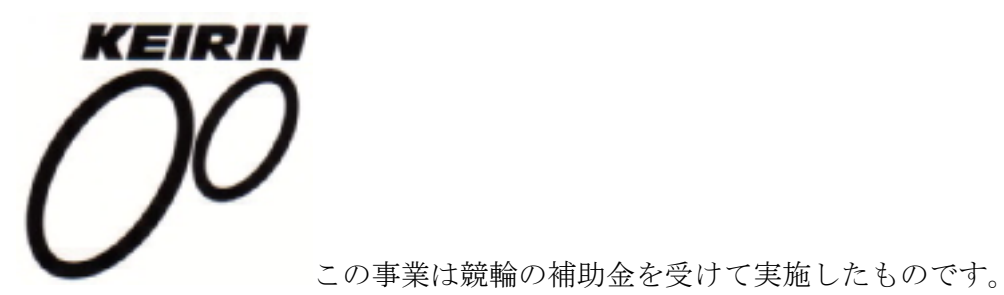

目次

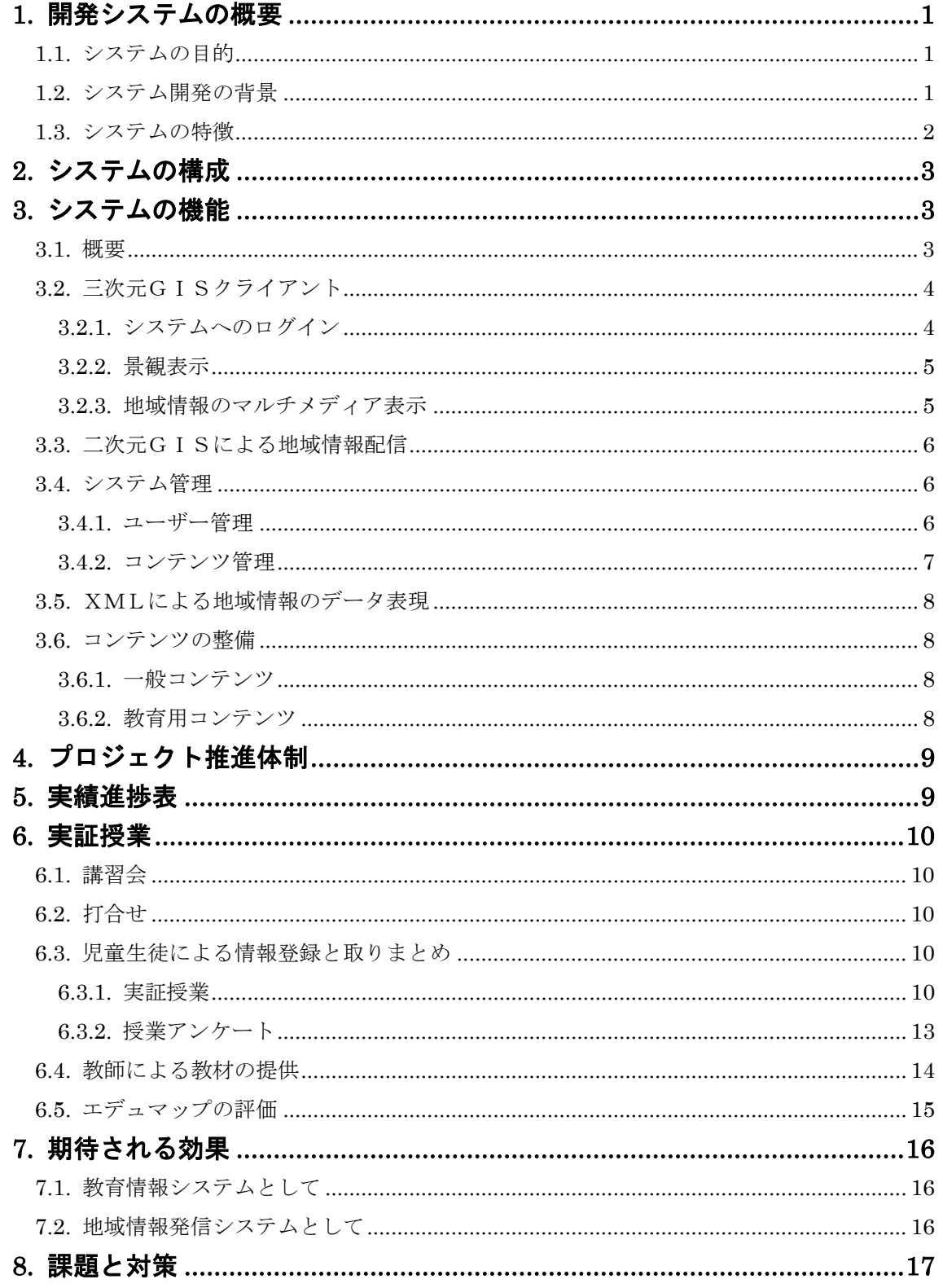

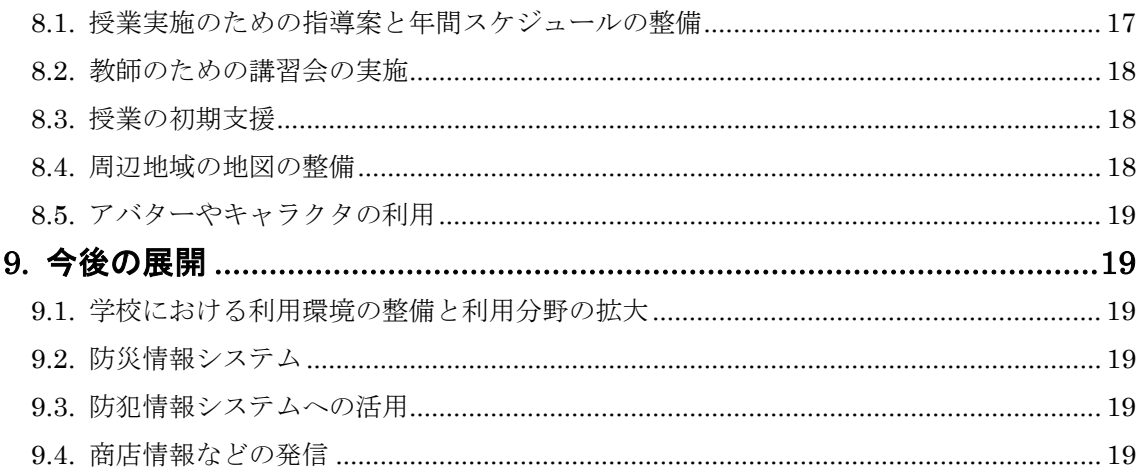

## 1. 開発システムの概要

## 1.1. システムの目的

三次元GISによる地域情報発信システムは、自然豊かな佐々町の多様な地域情報を 表現力の高いマルチメディア情報として集積・共有することができる.システムのこの 特長を活用し,町内においては,住民生活の向上,教育の情報化,地域産業の振興など 地域コミュニティを活性化させることも目標とし,町外に対しては,佐々町の多様な地 域情報を積極的に情報発信し,佐々町の全国的なプレゼンスを向上させることを本事業 の目的とする.

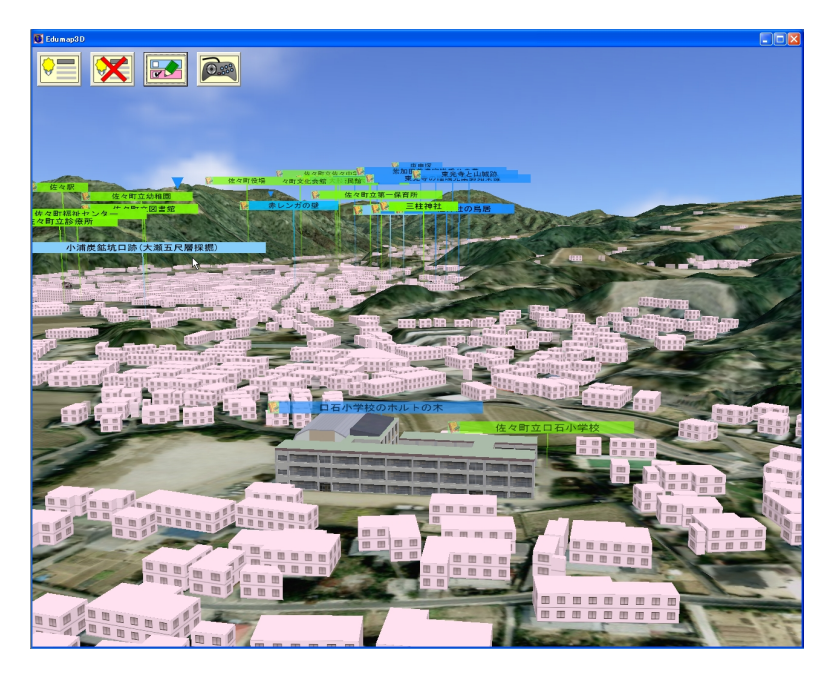

図 1 三次元GISの画面例

## 1.2. システム開発の背景

多くの自治体がホームページなどによる地域情報発信を行っている中で,佐々町は地 域情報発信への取り組みが遅れており,早急にその整備を行うことが求められていた. 一方で,役場内での統合型GISの導入と,それに基づく地図情報の整備が進んでおり, さらには,地域イントラネットの構築が来年予定されているなど,地域情報の整備・共 有・発信への環境整備が急速に進みつつある.

このような背景の下、住民サービスの点でも情報発信の点でも、IT技術の活用で先 行する他自治体より優れたサービスを実現することにより,住民に対するサービスの向 上と,他の地域の人々に対する佐々町のプレゼンスの向上を図ることが大きな課題とな っている.このような課題を解決するための技術として,インターネット型の三次元G

ISは最適であり,総合的な地域情報化の進展を支える新規システムの開発の必要性は 非常に高い.

また,教育分野でもコンピュータを活用した教育の情報化が求められており, PCや ネットワークといったハードウェア的な整備は進んでいるが,肝心の教材がないために, 教育の情報化を推進できないという問題が生じている.初等・中等教育では,地域に関 する学習単元が多いため,多様な地域情報を登録・提示できる三次元GISは,教育の 情報化を推進するためにも必要不可欠と考えられる.

このように、本事業で構築するインターネット型三次元GISは、住民サービスや町 外への情報発信といった,開かれた行政の実現に必要不可欠な情報システムである.ま た,小中学校のように地域を担う次世代の人材教育の場で情報技術を活用し,さらには 自然や文化を含めた地域への理解と愛着の増進を推し進めるために,本町における中核 的な情報システムに位置付けられている.このため,その構築及び活用の早期の実施が 求められていた.

## 1.3. システムの特徴

本事業で構築するインターネット型三次元GIS(エデュマップ3Dと呼ぶ)による 地域情報システムの特徴を以下に示す.

- (1) 自然に恵まれた佐々町の山河や緑を十分に表現できる三次元的な地図表現力
- (2) マルチメディア情報を活用した地域情報の高度な表現能力
- (3) 多様なマルチメディア情報のインターネット上での共有・発信機能
- (4) 将来の高速大容量な地域イントラネットを十分に活用可能な地域情報サービス
- (5) 他の自治体と一線を画する町外への魅力的な情報発信
- (6) 地域情報の教育への積極的な活用による教育の情報化
- (7) 教育の仕組みを活用した継続的なコンテンツの蓄積・更新の枠組み

上記7番目の特徴は,本事業の運用面における大きな特徴で,地域情報システムの活 用に,教育委員会及び小中学校が中心的に関与する.

多くの地域情報システムでは,システムの構築時に主要なコンテンツが整備された後 は,コンテンツの追加・更新が滞りがちで,システムの運用とともに地域情報コンテン ツが陳腐化していくという問題があった.また,コンテンツの更新を十分に行うために は,多くの予算が必要になるという問題があった.

本事業では、エデュマップ3Dを学校教育で積極的に活用することを計画している. 学校教育では,各教科や総合的な学習の時間で,多様な地域学習が行われており,教師 と子供たちにより,毎年毎年,地域の継続的な調査と,その結果のとりまとめや教材の 作成が行われている. そのとりまとめや教材の作成を、エデュマップ3D上で実施する

ことにより,学校教育においては,教育の情報化を強力に推し進めることができるよう になる.また、この活動により、新たな地域情報コンテンツが継続的にエデュマップ3 Dに加えられていくことになるため,地域情報コンテンツの整備が自動的に行われるこ とが大きな特徴のひとつである.

## 2. システムの構成

エデュマップ3D (図 2)は, 三次元地理情報システムを基礎とするもので, 多様な 地域情報を三次元地図の上に登録し,教育や情報発信に活用できるようにしたものであ る.また,クライアント・サーバー方式により,利用者やコンテンツの集中管理を行え るようになっている.

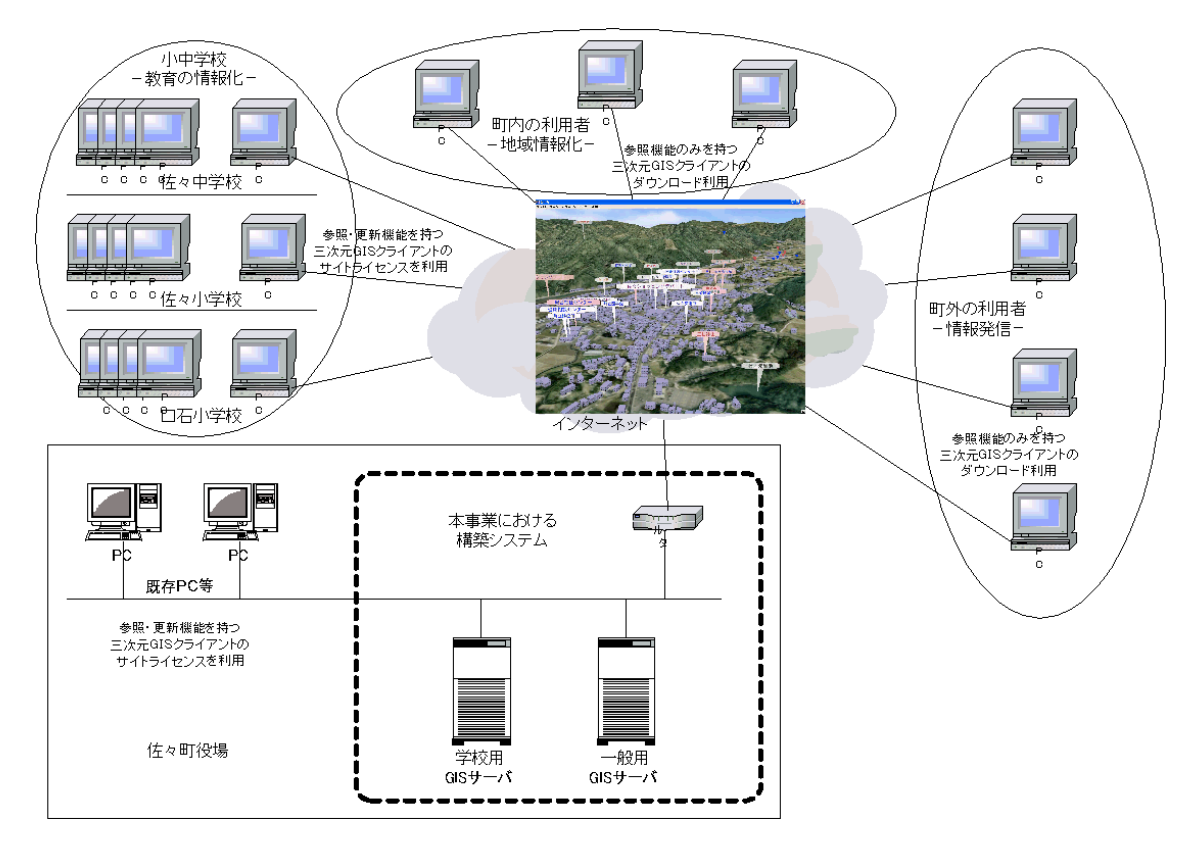

図 2 システムの構成概念図

## 3. システムの機能

## 3.1. 概要

エデュマップ3Dは,初等・中等教育での活用を中心に据えた情報共有・発信システ ムで,以下のような特徴を持つ.

(1) 航空写真と地形データにより作成した三次元的な地図を利用し,自然豊かな佐々 町の景観を全国に発信できる

(2) 地域情報を,場所に関連付けて登録したマルチメディア情報により発信できる

- (3) 情報の共有や発信が XML を用いて行われる
- (4) 小中学生が地域学習の e-Learning 教材として活用できる
- (5) 教育用コンテンツの整備により,情報更新が継続的に行われる

## 3.2. 三次元GISクライアント

## 3.2.1. システムへのログイン

エデュマップ3Dのクライアントには,マルチメディア情報を登録・参照することが できる学校用ライセンスと,登録されているマルチメディア情報の参照だけができる一 般ライセンスがある.

エデュマップ3Dへのマルチメディア情報の登録は,学校用ライセンスのクライアン トを利用し,システムにログインした者のみが行えるようにしている.また,システム へのログインは,下記の情報を正しい組み合わせで入力した場合にのみ行えるようにし た.

- ・ 学校,部局,団体等
- ・ ログイン名
- ・ パスワード

エデュマップ3Dの学校用ライセンスのログイン画面を図 3 に示す.

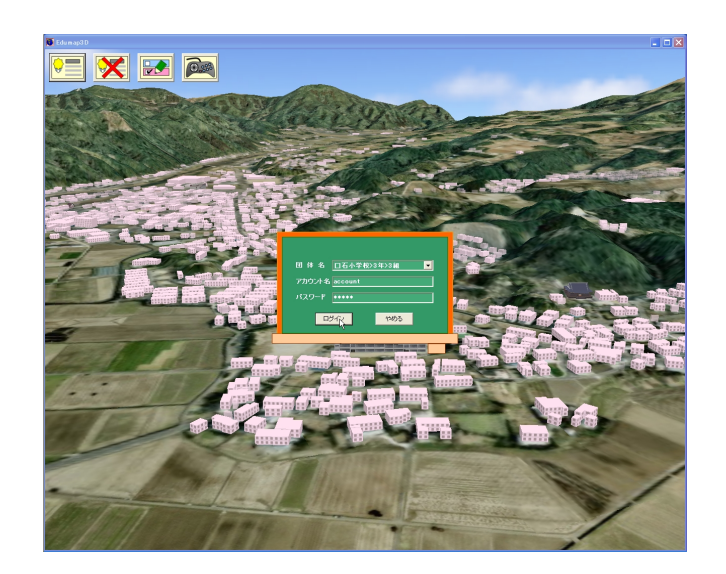

図 3 三次元GISのログイン画面

## 3.2.2. 景観表示

エデュマップ3Dは,インターネット型三次元GISを基本とし,三次元的に表現さ れた景観上で場所と関連付けて地域情報の発信と入力を直感的に行えるものである.エ デュマップ3Dを活用することにより,佐々町の資産である豊かな自然景観を高い臨場 感で伝えることができる. また,対象地域の一部分のみを三次元表示する他のGISの 三次元機能と異なり,本事業で整備するエデュマップ3Dは,広範囲を高速に表示する ことが可能で,町全体 32.3K 平米を三次元表示した上で,自由にウォークスルー,フラ イスルーすることができる最先端のシステムとなっている.

## 3.2.3. 地域情報のマルチメディア表示

エデュマップ3Dは、参照したい対象を画面の中央に持ってくる(図4)と、その場 所の詳細な情報(この場合には田んぼのかえる)が表示される機能を持つ.このようにマ ルチメディア情報で登録された地域情報をキャプションと呼ぶ.

このようなユーザーインターフェースで,それぞれの利用者の目的に応じた情報を選 択的にかつ,直感的に取得することができる.

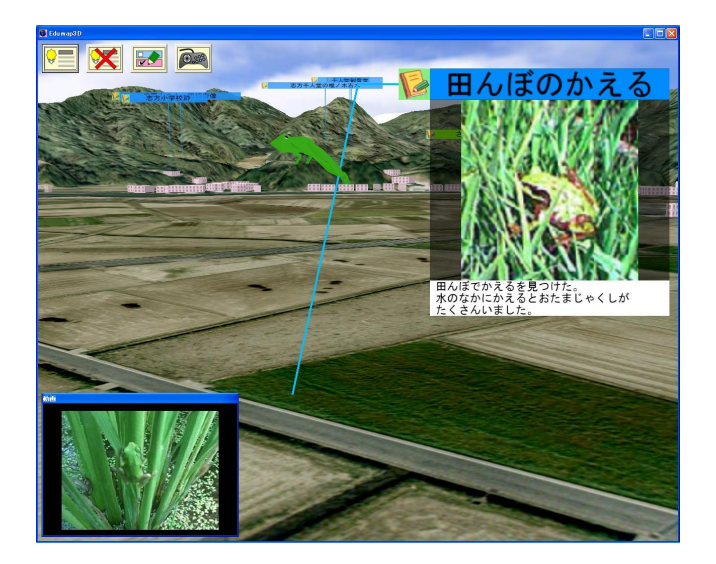

図 4 マルチメディア情報の参照

エデュマップ3Dでは,提示したい地域情報の特徴に応じて,以下のようなメディア による豊かな表現力を用いて地域情報を提供できる.

- ・ 文章
- ・ 写真・画像
- ・ 動画像
- ・ 三次元モデル(シンボル)

・ 音声

## 3.3. 二次元GISによる地域情報配信

三次元GISを利用するのに十分なPC性能やインターネット帯域が得られない利 用者に対しても、佐々町の地域情報を活用してもらえるようにするため、図 5 に示す ような従来型の WebGIS による二次元の電子地図を利用して地域情報の参照が行えるよ うに配慮した.

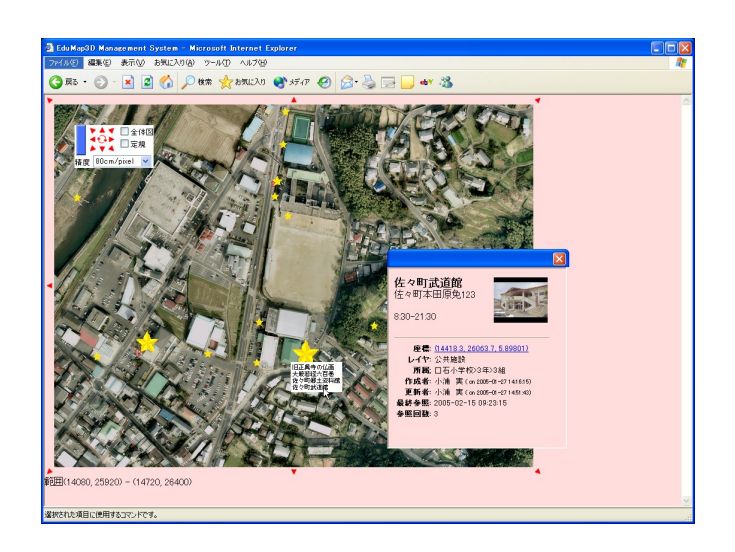

## 図 5 航空写真(平面)を利用した情報配信

## 3.4. システム管理

本システムでは,WWWブラウザを利用して,以下のようなシステム管理を行うこと ができる.

- ・ ユーザー管理
- ・ コンテンツ管理
- ・ クライアント監視
- ・ サーバー監視

なお,管理作業は,特定の端末からしか行えないように,IP アドレスによる利用制限 ができる.

## 3.4.1. ユーザー管理

児童生徒や教師などのユーザー管理は,一般的なログイン名とパスワードだけの組み 合わせではなく,学校(組織),ログイン名,パスワードの組み合わせで行う.これに より,ログイン名は,学校ごとに独立した名前空間で管理できるため,学校間でのログ イン名の重複に配慮する必要がなくなっている.このため,学校ごとのユーザー管理を 独立性を高く保って実施することができる.

ユーザー管理は必ず学校(組織)を単位として行われるため,まず,学校をシステム に登録することが必要である. なお、学校ごとに、以下に示すような管理を行えるよう になっている.

- ・ 登録できる利用者数を制限できる.
- ・ 利用者のアカウントを一時的に中断できる.
- ・ 情報の入力・修正・削除に利用できる端末の IP アドレスを限定できる.

ユーザー登録は,システム全体を管理する管理者だけでなく,学校ごとに設ける管理 者によって,独立して行えるようになっている.

## 3.4.2. コンテンツ管理

システム管理者や教師は,児童生徒や教師が登録したマルチメディア情報の管理を行 うことができる.

エデュマップ3Dに登録されているマルチメディア情報の一覧表示例を図 6 に示す. エデュマップ3Dに登録されるすべての情報には,コンテンツ単位で以下の情報を記 録し、各情報の監査を行えるようにしている.

- ・ 記録者
- ・ クライアントの IP アドレス
- ・ 記録日

さらに,登録されたマルチメディア情報は,システム管理者や教師によって承認され たものだけを一般に公開できる機能を持つ.

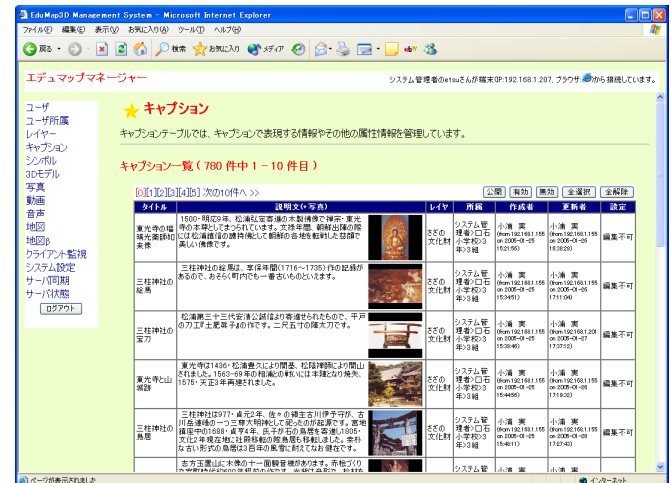

図 6 コンテンツ一覧

キーワード,レイヤー,登録日,登録者などによって,登録されたマルチメディア情 報の検索を行うことができる.

不適切な内容などを含む登録情報に関しては,システム管理者や教師が修正を行うこ とができる.

#### 3.5. XMLによる地域情報のデータ表現

本システムでは,三次元GISのクライアントから入力された地域情報は,サーバー に送信されて蓄積され,すべての利用者で共有して利用できる.

三次元GISのクライアントとサーバー間の地域情報の通信には、将来の Web サービ ス対応に備え、XMLによるデータ表現を利用した.

#### 3.6. コンテンツの整備

佐々町殿の依頼により,基礎的なコンテンツの作成を行った.

## 3.6.1. 一般コンテンツ

総務課殿の依頼により,以下の様な地域情報コンテンツの作成を行った.

- ・ 佐々町役場,佐々町教育委員会,佐々町公民館
- ・ 佐々町立佐々中学校,佐々小学校,佐々町立口石小学校,佐々町立幼稚園
- ・ 佐々町健康相談センター,佐々町福祉センター,佐々町立診療所
- ・ 佐々町立中央保育所,佐々町立第2保育所,佐々町立第3保育所
- 佐々町立図書館, 佐々町文化会館, 佐々町郷土資料館
- ・ 町民体育館,南部体育館,北部体育館,佐々町武道館,千本公園プール,サンビレ ッジさざ
- ・ 千本運動公園,北部運動公園,皿山公園,真竹谷公園,河川公園,さくらづつみ

また,以下のような代表的な建物に関しては,三次元モデルの作成と配置もあわせて 行った.

- ・ 佐々町役場,口石小学校,町立図書館,南部地区体育館,老人福祉センター
- ・ 正福寺,三柱神社,佐々駅

## 3.6.2. 教育用コンテンツ

教育委員会殿の依頼により,以下の様な地域情報コンテンツの作成を行った.

- ・ 縄文時代の石器と土器,狸山支石墓,塩田跡,大新田干拓の歴史,皿山窯跡
- ・ 陶工 加藤民吉,小浦炭鉱坑口跡(大瀬五尺層採掘),忠魂碑,三勇士,北川記念館
- 赤レンガ倉庫, 臼の浦線路跡, 赤レンガの壁
- ・ 東光寺の瑠璃光薬師如来像,玉置山の十一面観音像,狸山支石墓群
- ・ 旧正興寺の仏画,大般若経六百巻,市の瀬の窯跡,庚申塚,志方小学校跡
- ・ 小浦塩田専売公社帖倉,神田雅楽,旧正興寺の古井戸,三柱神社の絵馬
- ・ 三柱神社の宝刀,旧正興寺の墓地,東光寺と山城跡,正福寺
- ・ 志方千人堂の椎ノ木古木,口石小学校のホルトの木,鳥屋城跡,三柱神社の鳥居
- ・ 北斗様,千人堂観音堂,民吉作の皿,皿山花びん,吉永家文書,角山古墳
- ・ 大日山,古堂様,宮ン川,紫加田美濃守嫩秀公の墓,木場の六地蔵
- ・ 瑞雲寺ゆかりの古墓,木場の庚申さま

## 4. プロジェクト推進体制

佐々町はもとより九州工業大学大学院情報工学研究科硴崎研究室と,システム開発・ 運用について協力体制を確立した.また,教育委員会の全面的な協力のもと,小中学校 にも参加していただき開発及び評価を推進した.

- ・システム設計:佐々町・九州工業大学大学院情報工学研究科・ピープルメディア
- ・システム開発:ピープルメディア・九州工業大学大学院情報工学研究科
- ・システム運用:佐々町総務課
- ・コンテンツ整備:佐々町総務課・教育委員会・ピープルメディア

## 5. 実績進捗表

本事業の実績進捗を表 1 に示す.本システムの仕様決定にご協力していただく小中学 校の先生方を確定していただき,開発打合せや講習会に参加していただくことが遅れた ため、当初の計画と比べ、全体的に1ヶ月程度スケジュールが遅れることとなった.し かしながら,年末・年始に先生方と密接に打合せを実施させていただくことができたた め、最終的には、実証授業を含め、当初のスケジュールにほぼ沿った形で事業を実施す ることができた.

| 月                                                                                               |    | 8月9月 |            | 10月 |            | 11月 |            | 12月 | 1月 |                       | 2月             |         |  |
|-------------------------------------------------------------------------------------------------|----|------|------------|-----|------------|-----|------------|-----|----|-----------------------|----------------|---------|--|
| 日                                                                                               | 31 |      | 6 13 20 27 |     | 4 11 18 25 |     | 8 15 22 29 |     |    | 6 13 20 27 5 12 19 26 | $\overline{2}$ | 9 16 23 |  |
| 計画·管理<br>打合せ<br>設計<br>カスタマイズ<br>地図データ処理<br>コンテンツ作成<br>マニュアル作成<br>設置・テスト<br>講習<br>実証:準備<br>実証:実施 |    |      |            |     |            |     |            |     |    |                       |                |         |  |
| 報告書作成                                                                                           |    |      |            |     |            |     |            |     |    |                       |                |         |  |

表 1 開発スケジュール

## 6. 実証授業

## 6.1. 講習会

小中学校の先生方にエデュマップ3Dの機能と利用法を理解していただき,授業で活 用していただくために,小中学校の先生方に参加していただき2回の講習会を実施した.

### 6.2. 打合せ

口石小学校,教育委員会,九州工業大学,ピープルメディアの4者で実証授業を実施 するための打合せを実施した.

実証授業では,エデュマップ3Dの以下の2大活用法を確認するために,2回の実証 授業を行うこととなった.

- ・ 児童主導型:子供たちが調べた地域情報をエデュマップ3Dに入力してまとめる.
- ・ 教師主導型:地域学習のための様々な情報をあらかじめエデュマップ3Dに入力し ておき,資料教材として利用する.

それぞれの形態の実証授業を以下のように実施することとした.

- ・ 児童主導型: 実証実験①【エデュマップを体験してみよう】 日時:1月31日(月) 6時限目(15:10-15:55) 対象:口石小学校パソコンクラブ
- ・ 教師主導型:

実証実験②【昔っておもしろい】 日時:2月4日(金) 5時限目(14:15-15:00) 対象:口石小学校3年3組社会科

また,実証授業を学外者に公開し,近隣の小中学校の先生方や,行政関係者にエデュ マップ3Dの利用法やその効果などを具体的に確認していただくこととなった.

## 6.3. 児童生徒による情報登録と取りまとめ

#### 6.3.1. 実証授業

パソコンクラブを対象として、既に調査している子供110番の情報(図 7)をエデ ュマップ3Dに入力し,電子的にとりまとめを行う授業を行った.参加した児童は4年 生から6年生の19名である.

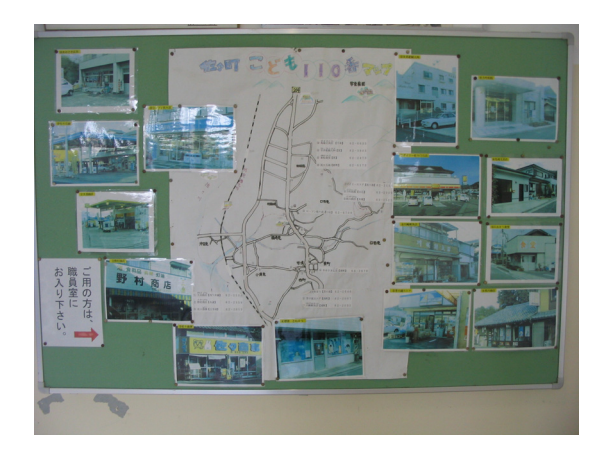

図 7 子供110番マップ

まず, 授業内容の説明, エデュマップ3Dの簡単な説明 (図 8) を行った.エデュマ ップ3Dを動かして,佐々町の三次元的な町の様子を児童に見せると,児童から感嘆の 声が漏れると共に,非常に熱心に画面を見ながら説明を聞いていた.

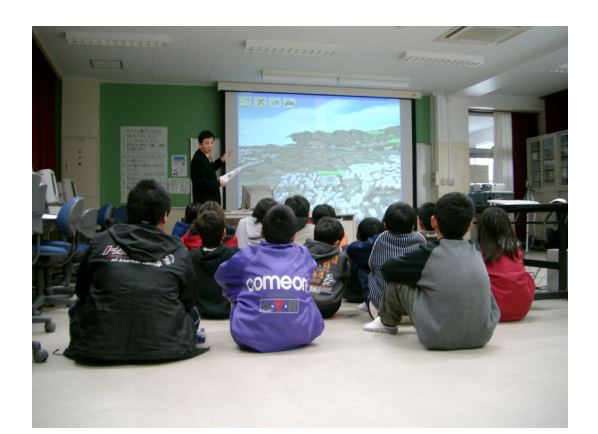

図 8 本日の授業内容の説明

先生による説明の後,子供たちはグループに分かれてパソコンに向かい,まずエデュ マップ3Dの基本的な操作法を学び,佐々町の様々な場所を参照し,エデュマップ3D の使用感や佐々町の全容を確認していた.

その後,それぞれのグループが担当する子供110番の情報をエデュマップ3Dに入 力 (図 9) した.

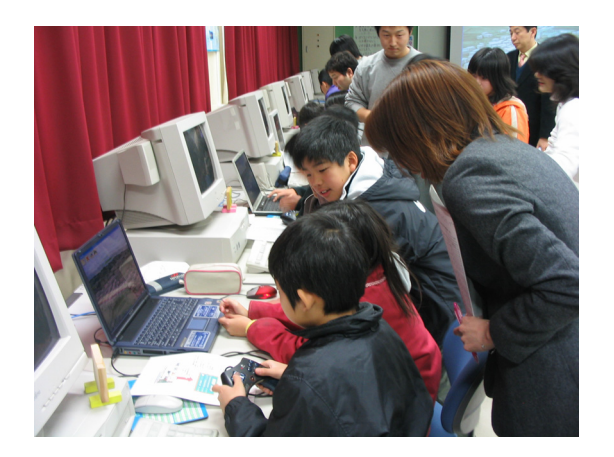

図 9 エデュマップ3Dの操作法の学習

エデュマップ3Dに情報を登録するためには,入力する情報の名前,簡単な内容,関 連する写真などを組み合わせて入力する必要があるため,授業時間内にうまく入力でき るかどうか先生方が懸念されていた.しかしながら,それぞれのグループで,場所の確 認や、入力すべき情報の確認、情報の入力(図 10)などをそれぞれ得意な児童が分担 して楽しみながら行っていた.

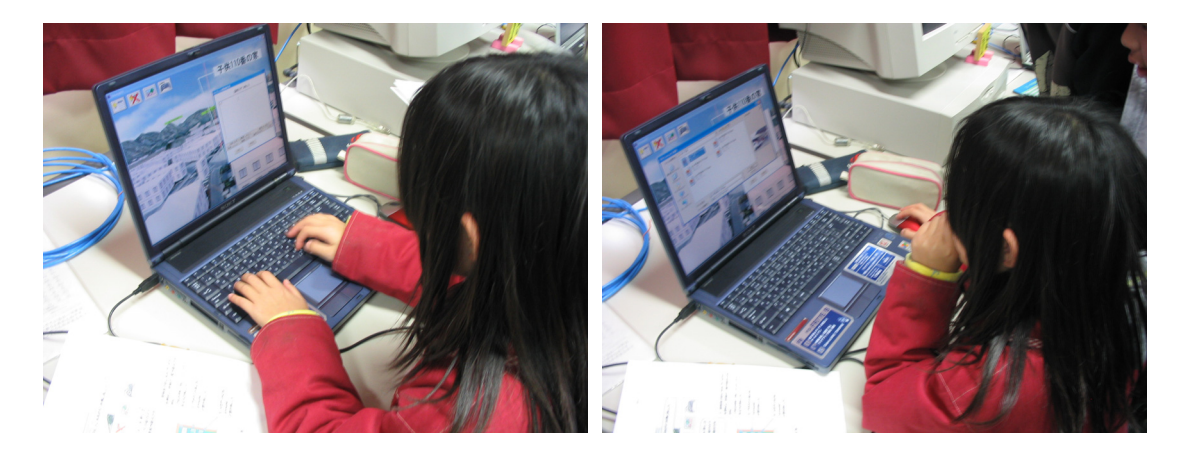

図 10 調査情報 (文章と画像) の入力

また,自分たちが登録した情報はもちろん,他のグループが登録した情報もエデュマ ップ3D上に次々に表示されていくので,各グループの情報の登録が進むにつれて,他 のグループの登録内容を確認する相互参照や情報交換などが児童によって自然に行わ れる様子が確認できた.

授業の最後に,先生が子供たちを再度集め,プロジェクターを利用してスクリーンに 大きく表示したエデュマップ3Dを活用し,児童が登録した情報を参照して取りまとめ (図 11)を行った.

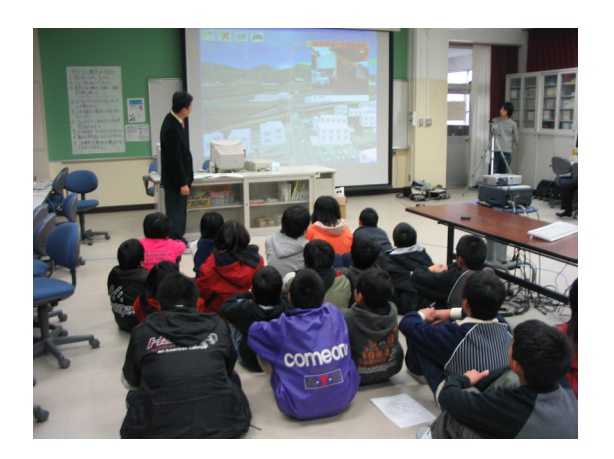

図 11 入力情報に基づく授業のまとめ

授業は,6限目のクラブ活動の時間を利用して行われたため,授業時間終了後も少し の時間であればエデュマップ3Dを引き続き利用してよいと先生がおっしゃると,多く の児童達が再度エデュマップ3Dのパソコンにもどり,名残惜しそうに利用していたの が印象的であった.

## 6.3.2. 授業アンケート

実証授業の実施後,児童にアンケートを取り,エデュマップ3Dを利用した感想を調 査した.アンケート回答数は 19 であった.アンケートの設問とその回答を以下に示す.

アンケートから,児童たちが非常に強い関心と興味を持ち,楽しんでエデュマップ3 Dを利用したことが確認できた. また, 児童たちは初めてエデュマップ3Dを利用し, しかも授業時間が1時間(45分)しかなかったにもかかわらず,多くの児童がエデュ マップ3Dをうまく利用できたことが確認できた.

Q1 エデュマップを使ってみて、楽しかったですか。

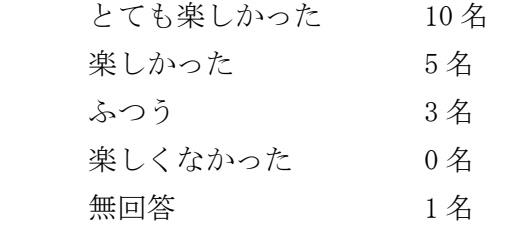

Q2 エデュマップを使って、町のどこに何があるのか良く分かりましたか。

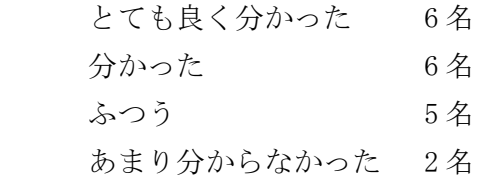

Q3 エデュマップの中の行きたい場所に行くことができましたか。 かん単にできた 3 名 できた 8 名 むずかしかったができた 6 名 できなかった 2 名

Q4 子ども 110 番の家をエデュマップに書きこむことができましたか。 一人でできた 1名 グループで協力してできた 16 名 うまくできなかった 2名

## 6.4. 教師による教材の提供

3年生の社会科を対象として、先生方によって既にエデュマップ3Dに登録されてい る佐々町の古い事物に関する情報を参照して,佐々町の昔の姿を学ぶ授業を行った.授 業の目的は,具体的に事例を掘り下げる前の,児童の興味を喚起することである.

まず, 授業内容の説明, エデュマップ3Dの簡単な説明を行い, 次に, エデュマップ 3D上で調査を行って,興味を持った事物に関する感想をどのようにまとめるかを説明 した. この後に、子供たちがグループに分かれて、エデュマップ3Dを利用して昔の事 物の調査(図 12)を行った. 調査は、子供たちが楽しみながら積極的に行うと共に, 先生方の指導(図 13)も交えて授業が進められた.

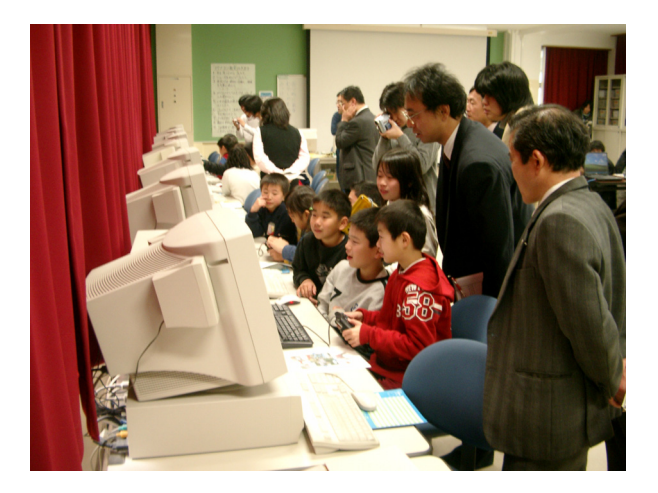

図 12 エデュマップの利用の様子

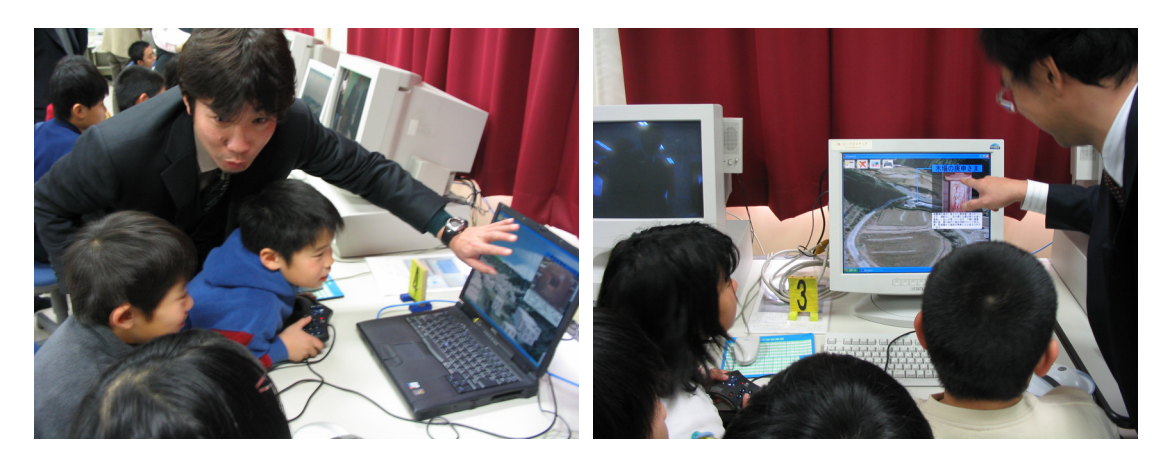

図 13 エデュマップ上の地域情報の参照

児童は,エデュマップ3D上で様々な地域情報を見た上で,自分たちが最も興味があ った事物を対象として,感想をまとめた.

最後に,プロジェクターと大きなスクリーンを利用して,各グループで興味を持った 事物をエデュマップ3Dで表示し、それに関する感想を発表し、先生が取りまとめ(図 14)を行った.

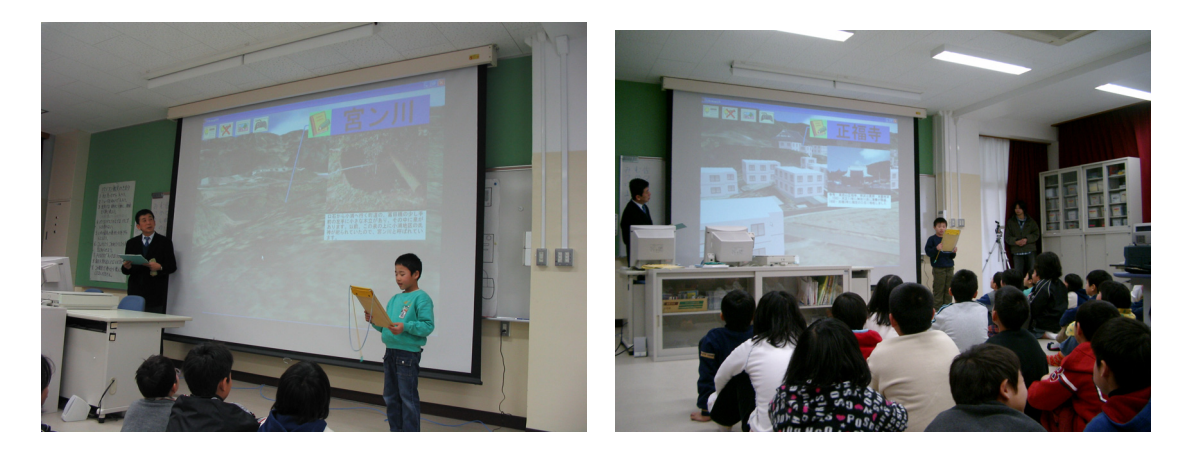

図 14 調査結果の発表

この授業においても、子供たちが積極的にエデュマップ3Dを活用し、活気のある授 業が行われたことが非常に印象的であった.

## 6.5. エデュマップの評価

実証授業の終了後,授業の実施者,参観した近隣校の先生方,教育委員会,ニューメ ディア開発協会,九州工業大学,ピープルメディアの合同で検討会を実施した.

授業の実施者からは,準備期間や授業時間が短かったという問題はあったものの,エ デュマップ3Dを利用することで,それぞれの授業の目的に合致した魅力的かつ効果的 な授業を実施できたことが報告された.

また,以下のような質問や意見が示され,意見交換が行われた.

- ・ 最初の授業では,児童に操作を教えるために教師一人では実施しにくい.
- ・ キャプション表示の文字をもう少し大きくしてほしい.
- ・ 佐々町だけではなく周辺地域も含めた地図表示をしてほしい.
- ・ 参照している場所や方角が直感的にわかるようにしてほしい.
- ・ どのような教科・単元で利用できるのか.
- ・ 平成17年度以降も講習会,授業支援などを引き続き実施してほしい.
- ・ 教師も簡単に情報入力ができるのか.

最後に,今後も引き続き,エデュマップ3Dを活用した教育を推進していくために, 協力して行く事を確認して検討会を終了した.

## 7. 期待される効果

## 7.1. 教育情報システムとして

エデュマップ3Dは,マルチメディア機能を活用して地域情報をわかり易く効果的に 取りまとめて表現することが可能である.また、ネットワーク機能を利用して、多数の 利用者が地域に関する情報の共有や交換を行うことができる.これらの機能を利用する ことにより,教育委員会や教師が地域学習教材を作成し児童生徒に提示するツールとし て利用することも,児童生徒が学習結果を取りまとめて表現を行うツールとして利用す ることも可能である.したがって,社会科に限らず,地域に関係する教科・単元が多い 小中学校の教育において,幅広く活用することができる.

エデュマップ3Dは,急速に整備が進みつつある学校のパソコン・インターネット環 境に適合しており,学内のどの教室のどのパソコンでもマルチメディアによる地域情報 を共有して利用できるため,教育の情報化を強力に支援するものと考えられる.

教育の情報化により,従来の紙の地図や二次元の地図を活用した教育の重要性は必ず しも失われるものではない.しかしながら,パソコン上の三次元地図とマルチメディア 情報を利用したエデュマップ3Dは,子供たちがマルチメディアによる高品質のコンテ ンツを見慣れ,あらゆる分野でパソコンが活用されている時代において,先生方が新し い教育のあり方を確立していく一助になるものと期待される.

## 7.2. 地域情報発信システムとして

住民にとっては,生活に密着した地域情報を,三次元の地図という見慣れた景観を通 して簡単に利用できるようになるため,その導入効果は非常に大きい.多様な地域情報 は,ジャンル(レイヤー)ごとに分類して表示することも可能であるため,利用者の目 的に応じて必要とする情報に簡単にアクセスできる.今後,行政から提供される(整備 が進められる)であろう情報をいくつかリストアップするだけでも,下記のような多岐 にわたる情報が,本システム上で得られることになる.

- ・ 公園・リクリエーション施設
- ・ 文化財情報(デジタルアーカイブ)
- ・ 公共機関・施設
- ・ 福祉施設
- ・ 病院
- ・ 公民館催し情報
- ・ 交通規制(道路工事など)
- ・ ハザードマップ(災害時の避難場所など)
- ・ バリアフリー情報

行政にとっては,町民に提供すべき地域情報を,高い利便性を持った形で町民に提供 できることがまず第一の効果である.また,今後の電子自治体の仕組みを整備する上で, 本システムにより試験的な取り組みを行えることの効果は大きい.

システムに入力された情報は,住民サービス,町外への情報発信,学校教育への活用 など多用途に利用できるため,コンテンツ更新に関する費用対効果は非常に高い.さら には,学校教育での活用による地域情報コンテンツの継続的な整備の枠組みを構築する ため、コンテンツ整備に関する費用は、最小限に抑えられる.

生活関連情報や,文化的な情報など,地域の豊かで安全な生活を実現するための情報 を,分かり易く取りまとめ,いつでもだれでもが最新の情報にアクセスできるようにな ることは,行政・町民の両者にとって,費用対効果という次元を飛び越えて,何物にも 代えがたい効果が得られるものと期待している.

## 8. 課題と対策

#### 8.1. 授業実施のための指導案と年間スケジュールの整備

エデュマップ3Dを授業で活用するためには,小中学校の教育体系の中での年間を通 じたスケジュールの調整と,各単元での指導案の整備が必要である.

エデュマップ3Dの活用分野は広く,また,新しい取り組みでもあるため,学校の垣 根を越えて,学年あるいは教科ごとで教師が連携して,エデュマップ3Dを活用した指 導案の整備を進めることが望まれる.エデュマップ3Dを活用した授業の実施例に関し ては,九州工業大学大学院情報工学研究科硴崎研究室によって実施されている二次元版 のエデュマップの実証成果が,エデュマッププロジェクトのホームページ

(http://www.edumap.net/)に示されており,多様な教育分野での実証例を確認するこ とが出来る.

#### 8.2. 教師のための講習会の実施

エデュマップ3Dの実証授業に参加した教師が少なく,また,現状ではエデュマップ 3Dを実際に利用した教師が少ないため,活用経験がある教師が少ないことがエデュマ ップ3Dの普及の障害になる可能性が高い.

教師に対するエデュマップ3Dの講習会や,エデュマップ3Dを利用した公開授業を 積極的に行い,エデュマップ3Dの普及を図る必要がある.

#### 8.3. 授業の初期支援

エデュマップ3Dを利用した授業に児童生徒がはじめて参加する場合には,エデュマ ップ3Dの操作法に不案内なため,多くの児童生徒たちから質問が発せられる可能性が 高い.このため,教師一人では,授業を円滑に行えないのではないかとの懸念が,実証 授業の検討会で出された.

エデュマップ3Dを利用する初めてのクラスにおいては,複数の教師もしくは補助者 を参加させ,質問などに多数で対応できるようにすることが望ましい.しかしながら, 同じことは,エデュマップ3Dに限らず新しいアプリケーションを利用した授業を実施 する際には生じる問題であり,コンピュータを利用する授業全般における課題である. したがって,これまで,様々なアプリケーションを活用してコンピュータを利用する授 業を行うことができているのであれば,エデュマップ3Dを活用した授業も問題なく実 施できるものと考えられる.さらに,エデュマップ3Dの活用範囲は広いため,一度そ の利用法を学習すれば,同じ操作性,機能性のアプリケーションを様々な授業で繰り返 し利用できるため,結果的に利用法の指導などに割く教師の労力や時間を削減できるも のと期待できる.

また,総合的な学習の時間などを活用して,既にエデュマップ3Dの利用経験がある 上級生と経験のない下級生の統合授業を実施し,上級生に下級生の手助けをしてもらう ような方法も考えられる.

#### 8.4. 周辺地域の地図の整備

本事業では,佐々町から提供を受けた航空写真などの電子地図のみを活用してエデュ マップ3Dを構築している.このため,佐々町のみの三次元地図しか参照できず,周辺 地域が空白になっていることが不自然との指摘が実証授業の検討会で出ている.

この指摘に対しては,国土地理院が発行している電子地図を利用することにより,詳 細度は低いものの,周辺地域の表現を行うことが可能なため,システムの改良を行う際 に,周辺地域を含めて表示できるように拡張することを検討している.

#### 8.5. アバターやキャラクタの利用

実証授業の検討会では,子供たちの興味をさらに喚起するため,かわいいアバターや キャラクタなどを使えるようにしてはどうかとの意見があった.システムの改良を行う 際に、実現に向けた検討を行いたい.

## 9. 今後の展開

## 9.1. 学校における利用環境の整備と利用分野の拡大

小中学校に関する平成17年度の事業として,小中学校のすべての普通教室と特別教 室に,教師用と児童生徒用にそれぞれ1台ずつのPCを設置すると共に校内LANの整 備を行い,すべてのPCをネットワークで結ぶ環境整備を行う.これにより,エデュマ ップ3Dをすべての教室で活用できるようになるため,利用分野の拡大が期待される.

## 9.2. 防災情報システム

平成17年度の事業として,エデュマップ3Dを核とした防災(特に水害)情報シス テムの整備が計画されている.

## 9.3. 防犯情報システムへの活用

近年,小中学生を対象とした誘拐事件の発生や変質者の徘徊など児童生徒を対象とし た犯罪が増加している.このため,地域や小中学校を中核とした地域防犯活動の機運が 高まりつつある.このような防犯活動を支援するため,エデュマップ3Dを活用して, 犯罪の発生場所の周知や各種の防犯情報を共有・発信する仕組みを整備することが望ま れる.

#### 9.4. 商店情報などの発信

平成17年度以降に、地域イントラネットの整備が予定されており、エデュマップ3 Dを核として,家庭への行政情報(文字・画像),緊急情報(文字・音声),各種イベン ト映像(動画)などの提供などを行うことが検討されている.さらには,商工会との連 携による電子チラシの発信なども話題に上がっており,地域商産業の活性化にもつなげ られればと期待している.

発行日 平成17年3月

作 成 財団法人ニューメディア開発協会

住 所 〒108-0073 東京都港区三田1-4-28三田国際ビル23階

電 話 03-3457-0673 FAX 03-3451-9604

開発事業者 株式会社ピープルメディア 住 所 812-0046 福岡市博多区吉塚本町9番15号 福岡県中小企業振興センター 10F 103号

平成 16 年度 先進的情報技術活用事業モデルシステム開発事業 《三次元 GIS による地域情報発信システム》 - 要旨-

内容のすべておよび一部を許可なく引用,複製することを禁じます. URL: www.nmda.or.jp